## BIOCARTA\_CBL\_PATHWAY

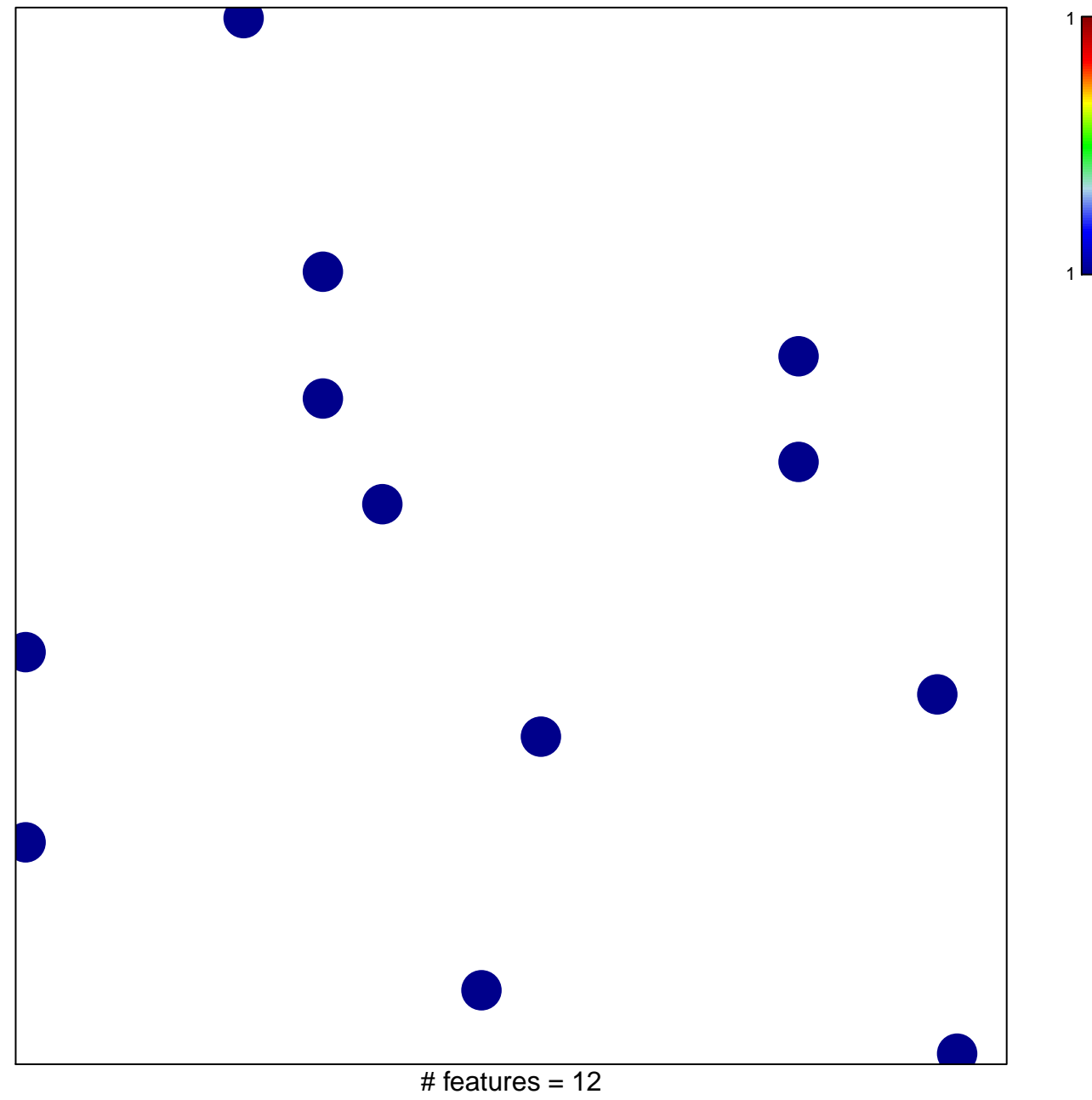

chi-square  $p = 0.84$ 

## **BIOCARTA\_CBL\_PATHWAY**

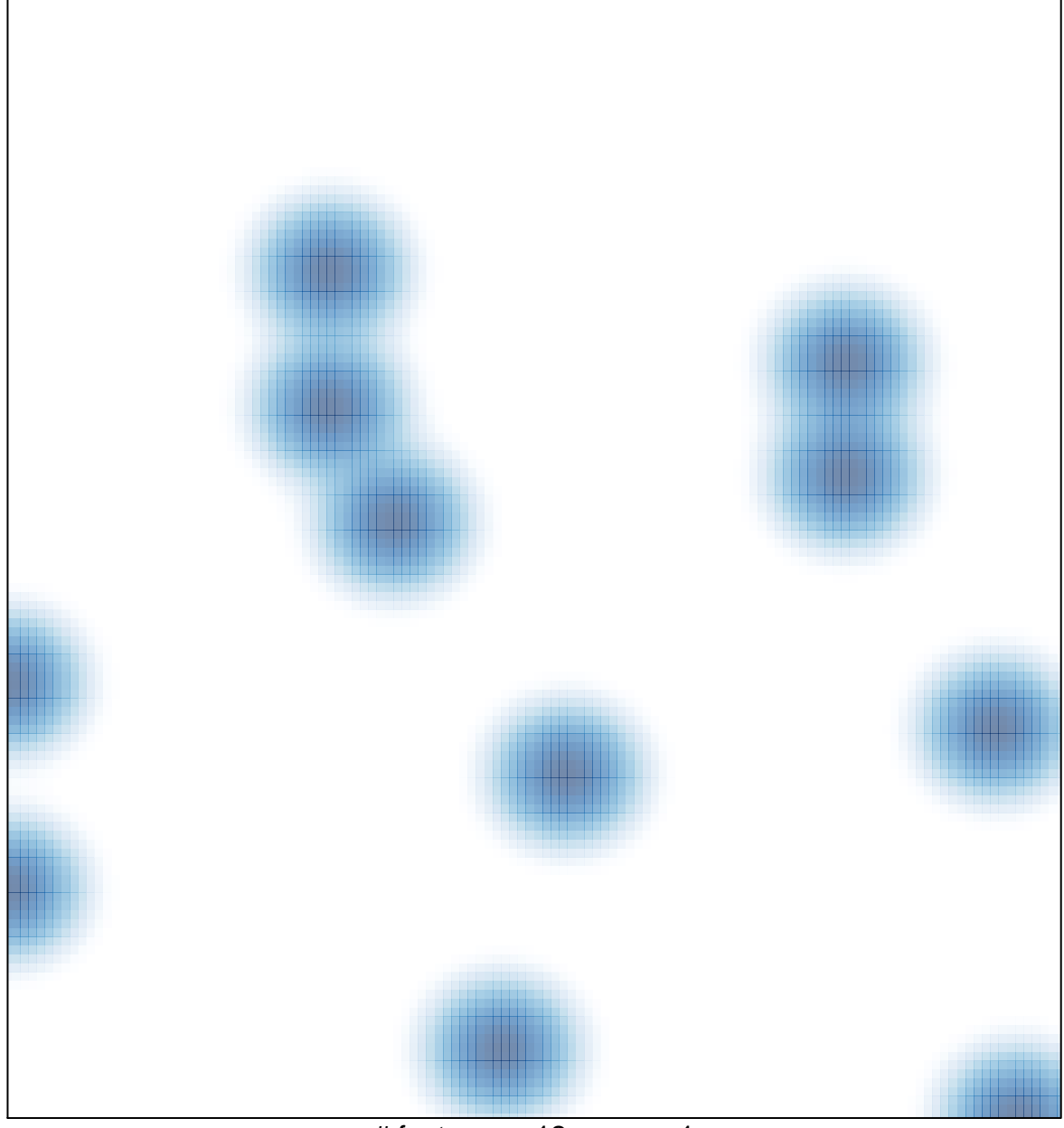

# features =  $12$ , max =  $1$